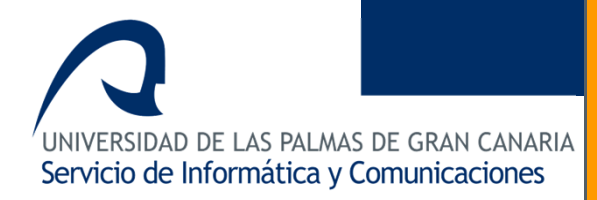

## **V Jornada de Coordinación del SIC**

**Control y limitación del tráfico: Los gestores de ancho de banda**

# Subdirección de Sistemas

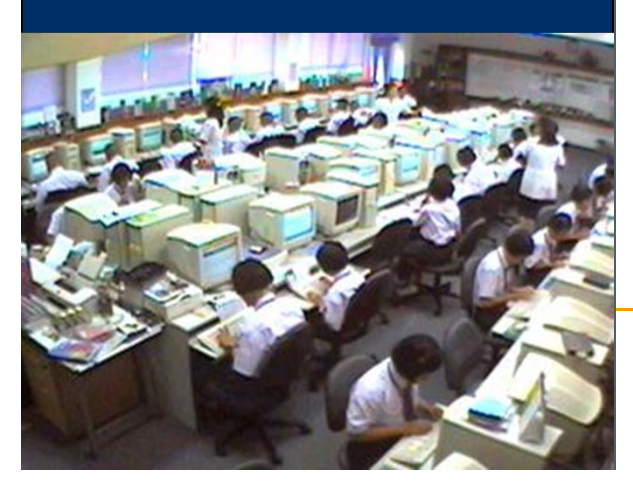

#### **José Miguel Santana Melián** 10 de junio de 2005

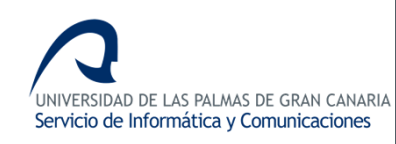

#### Índice

- **1. Concepto de ancho de banda**
- **2. La ULPnet**
- **3. Gestores de ancho de banda**
- **4. El gestor de ancho de banda en la ULPnet**

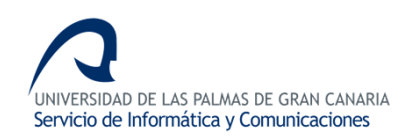

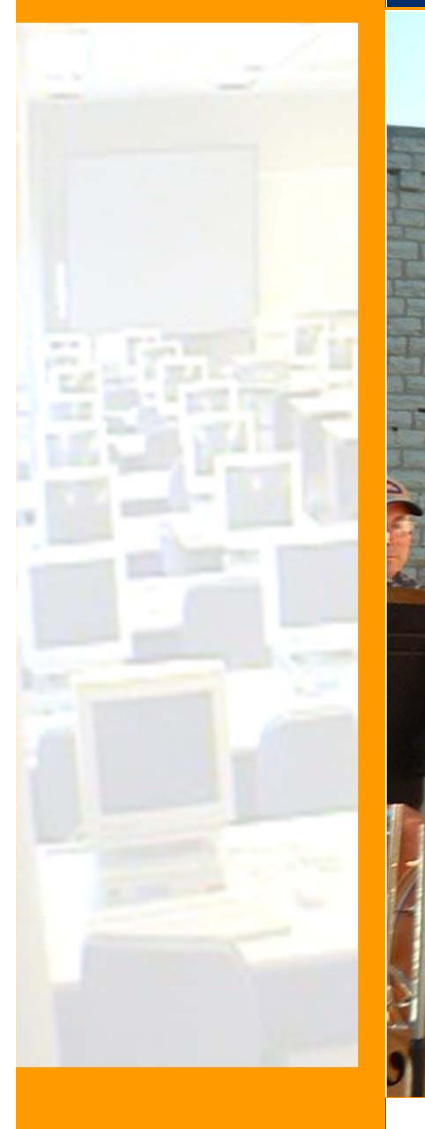

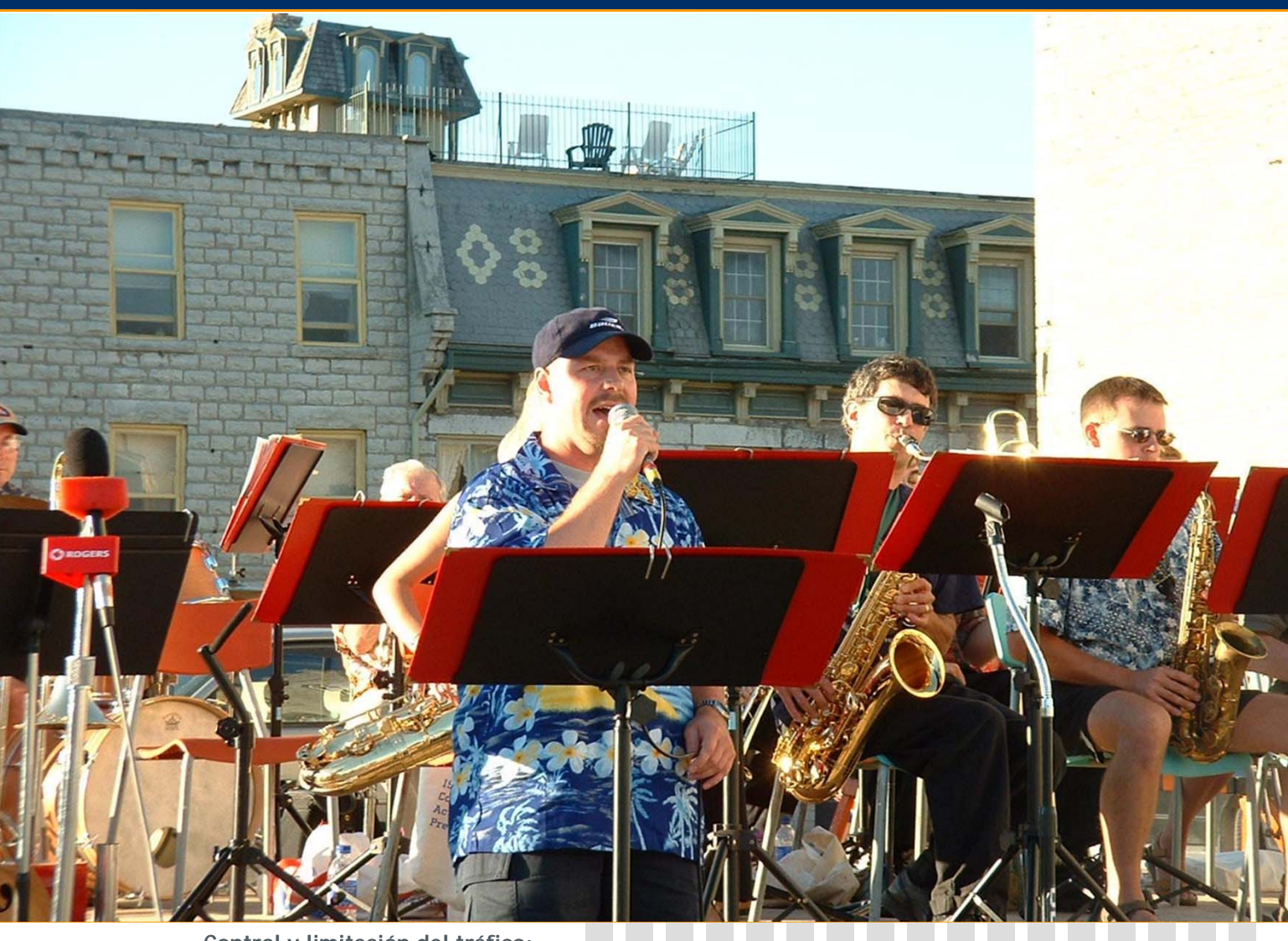

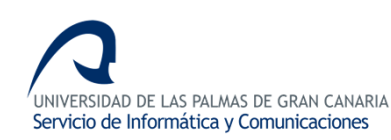

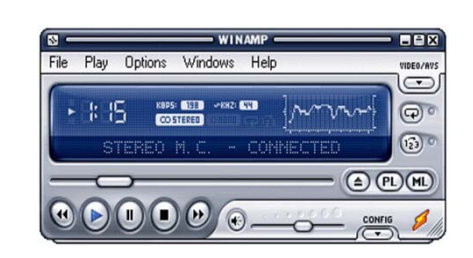

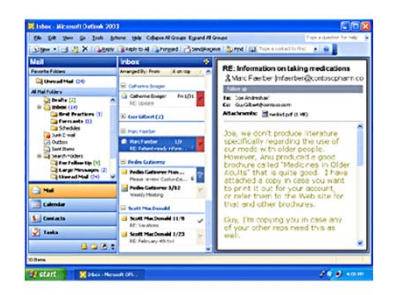

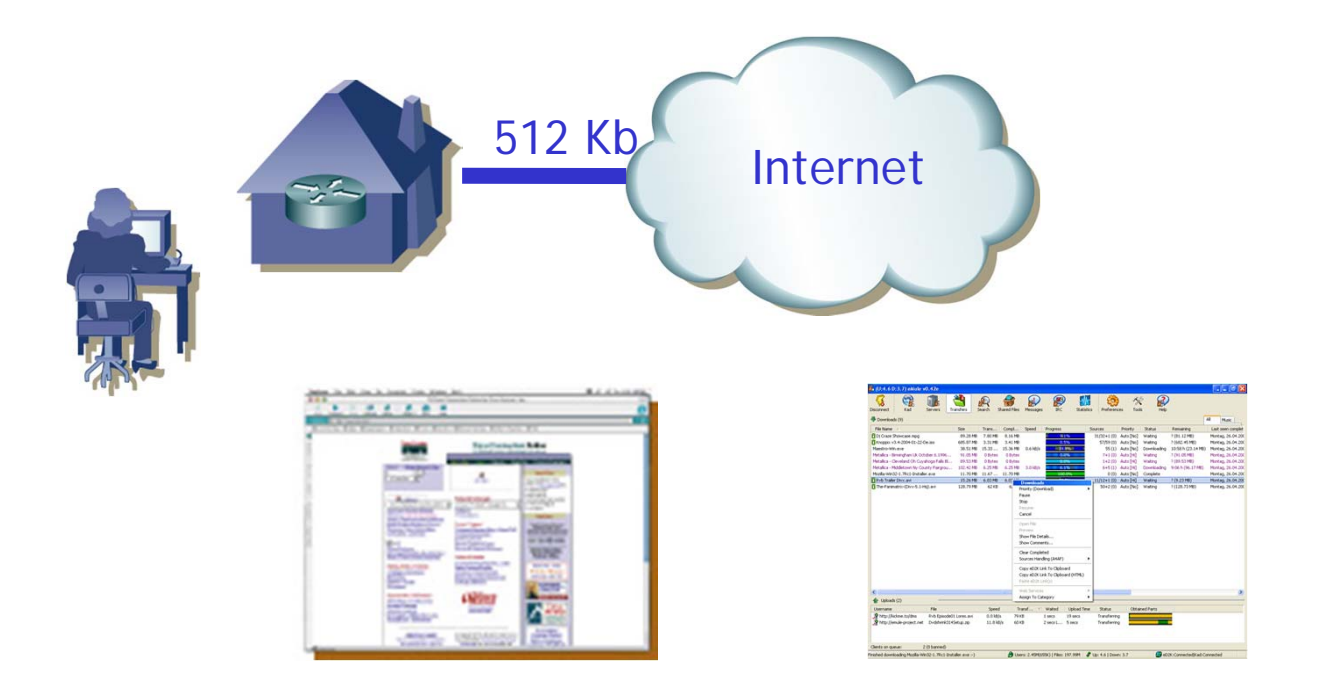

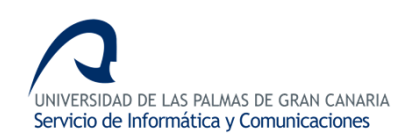

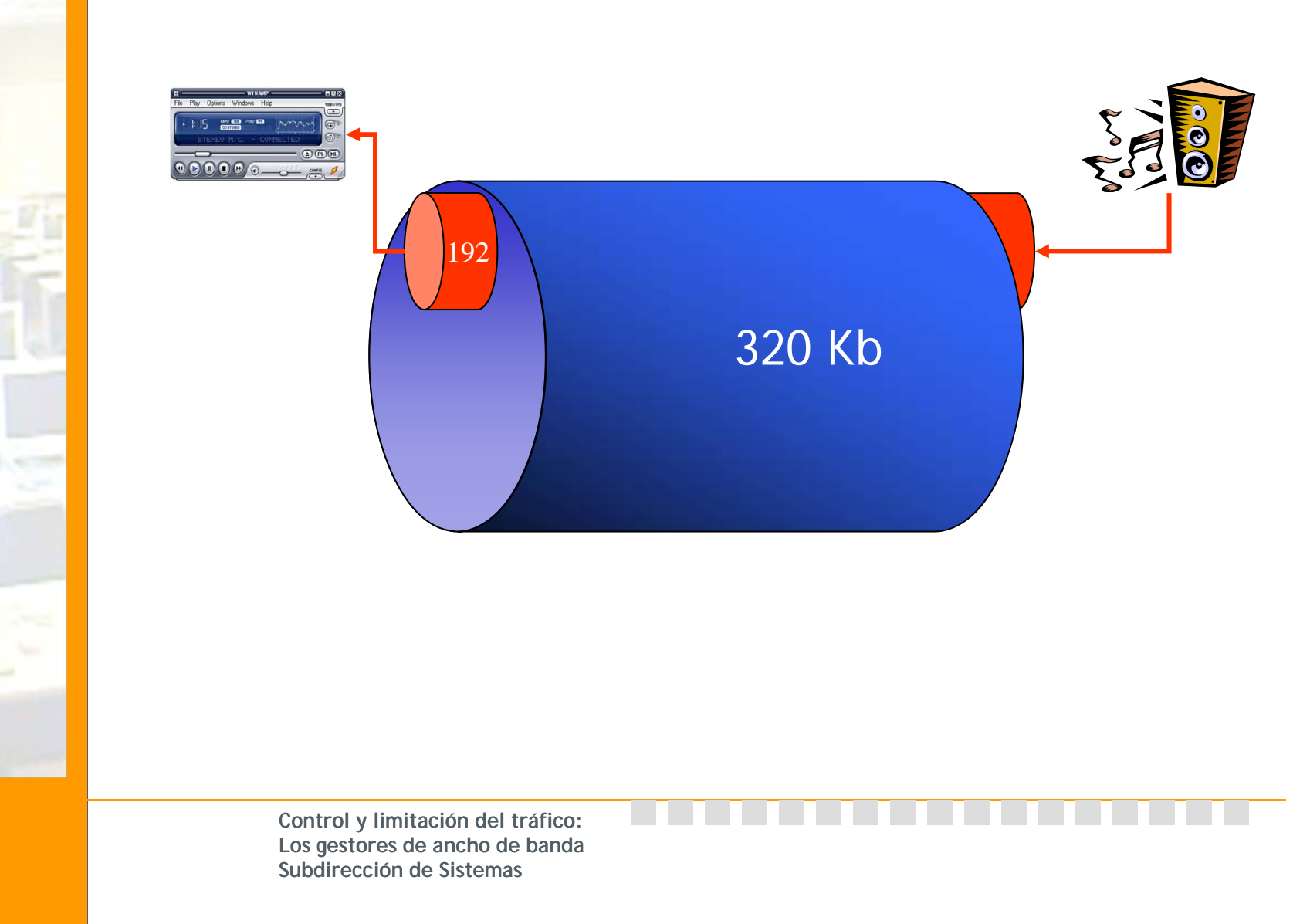

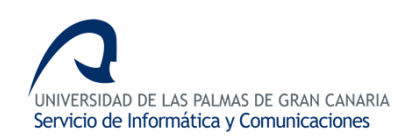

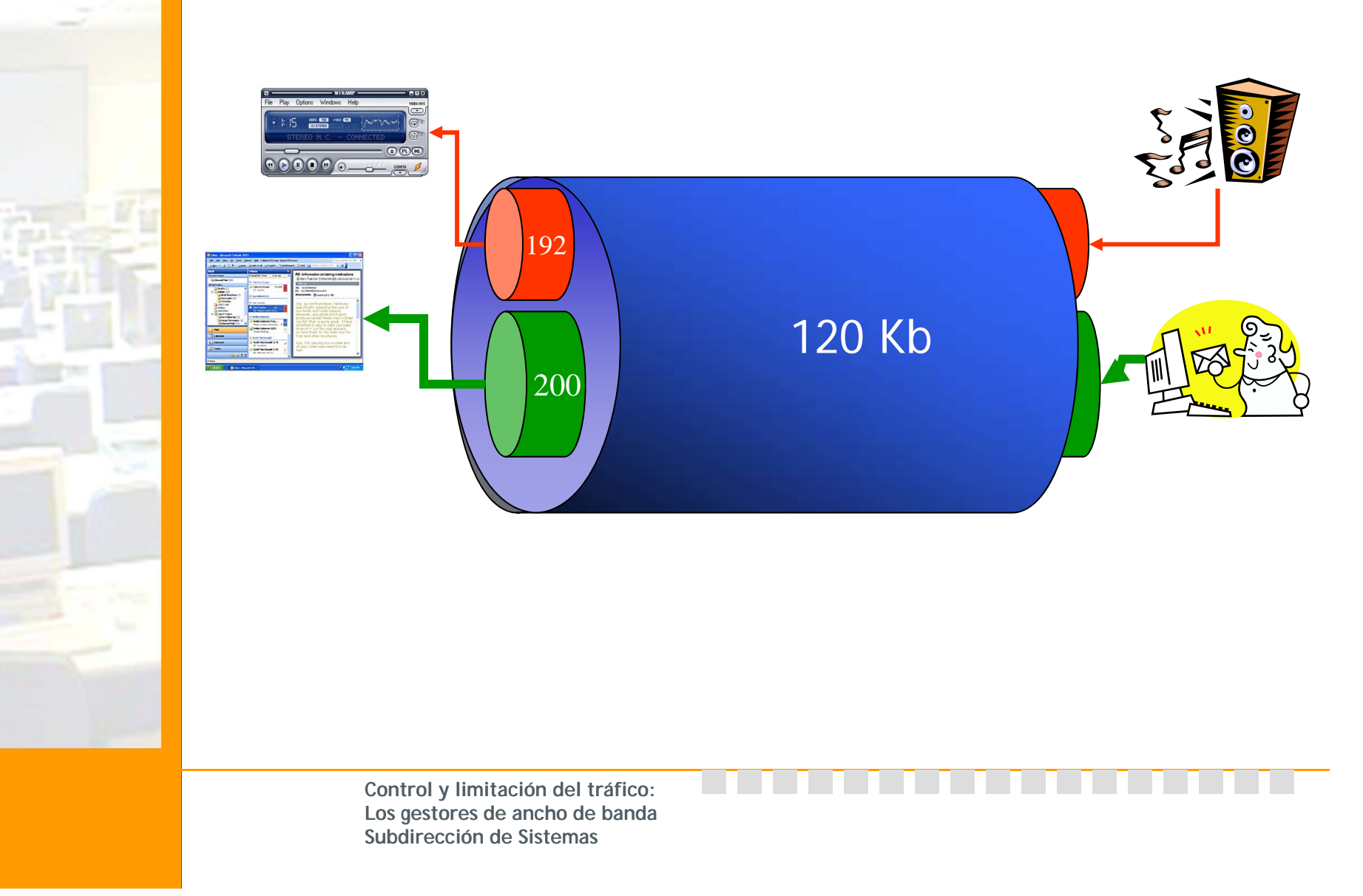

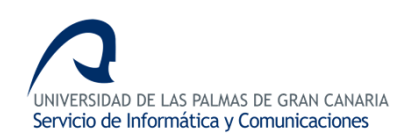

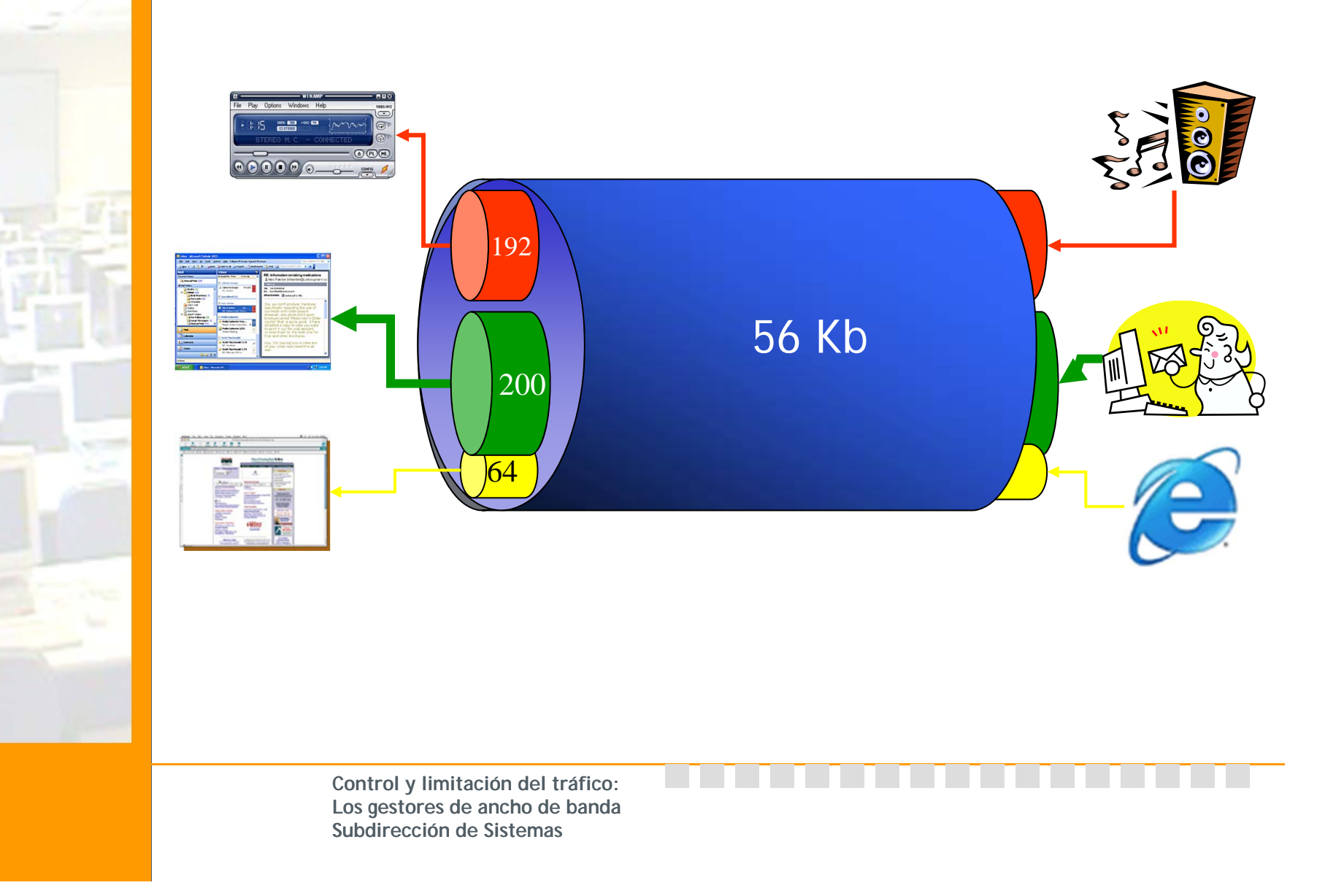

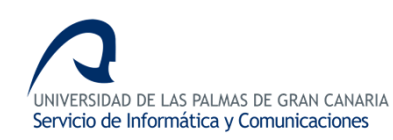

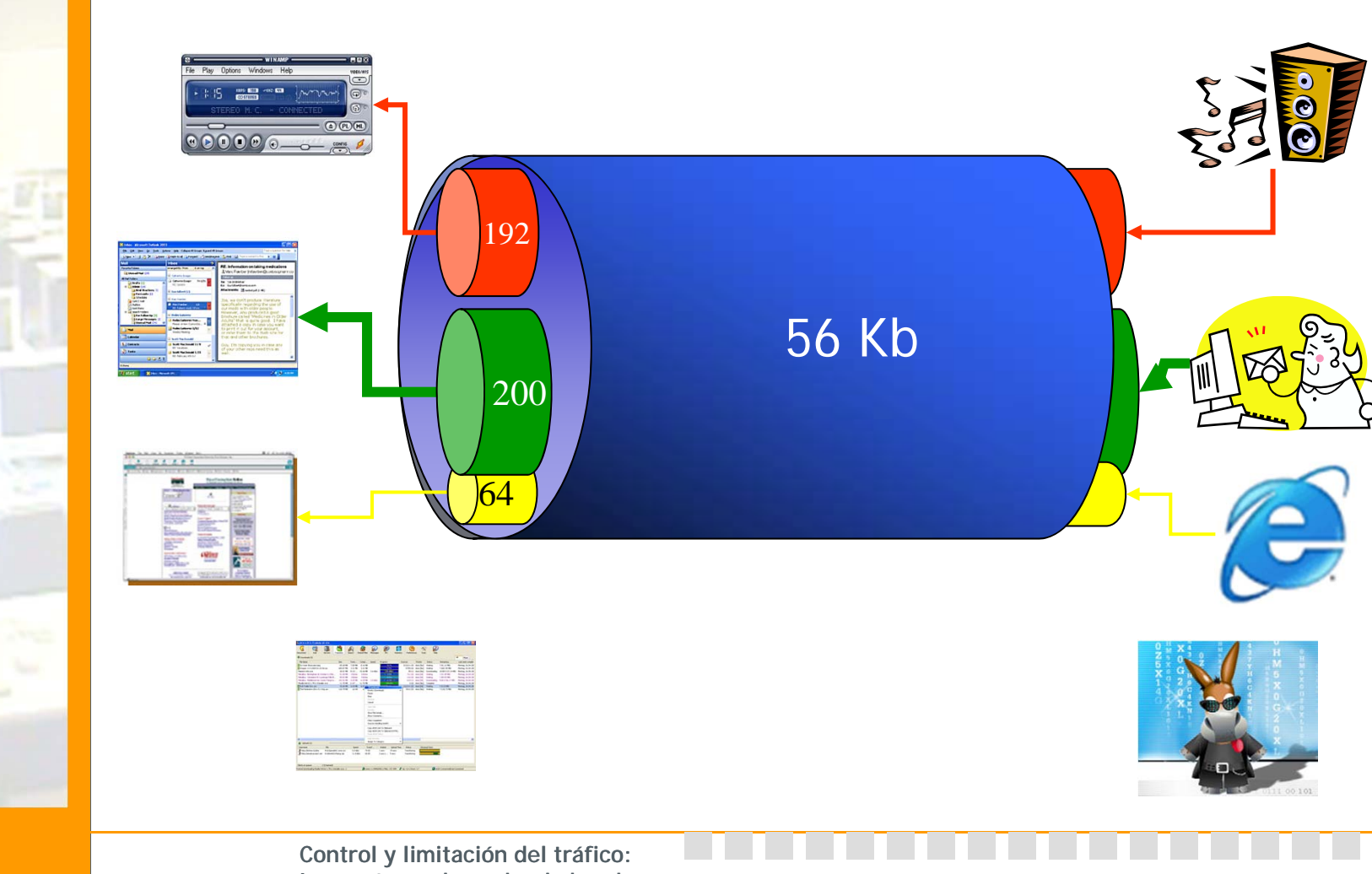

**Los gestores de ancho de banda Subdirección de Sistemas**

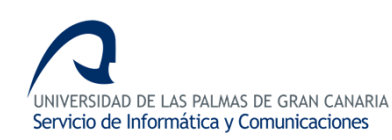

#### Las aplicaciones pelean por el ancho de banda

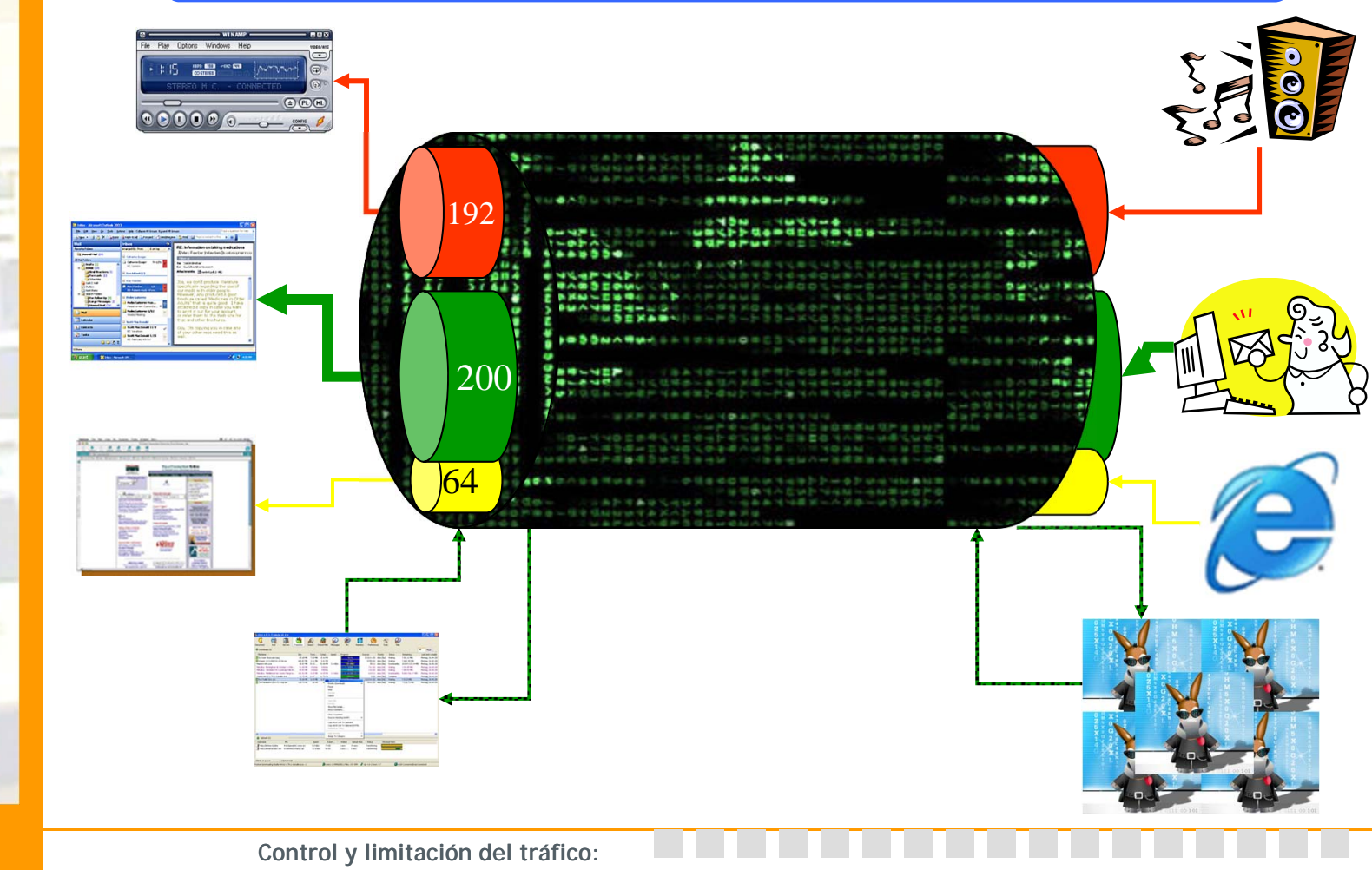

**Los gestores de ancho de banda Subdirección de Sistemas**

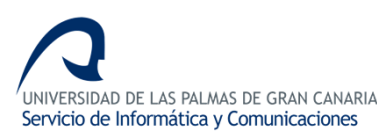

#### La ULPnet

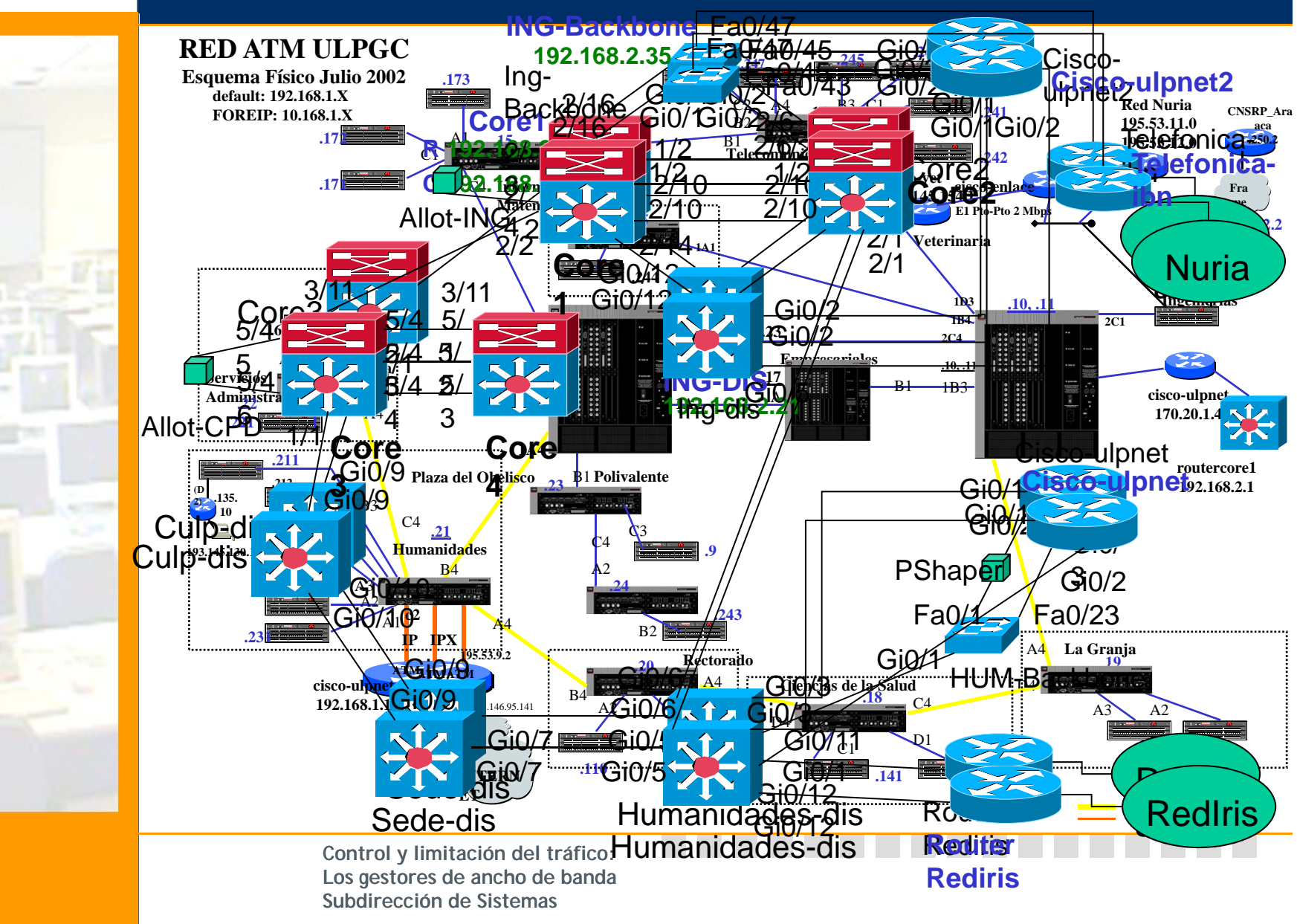

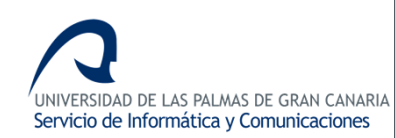

#### La ULPnet

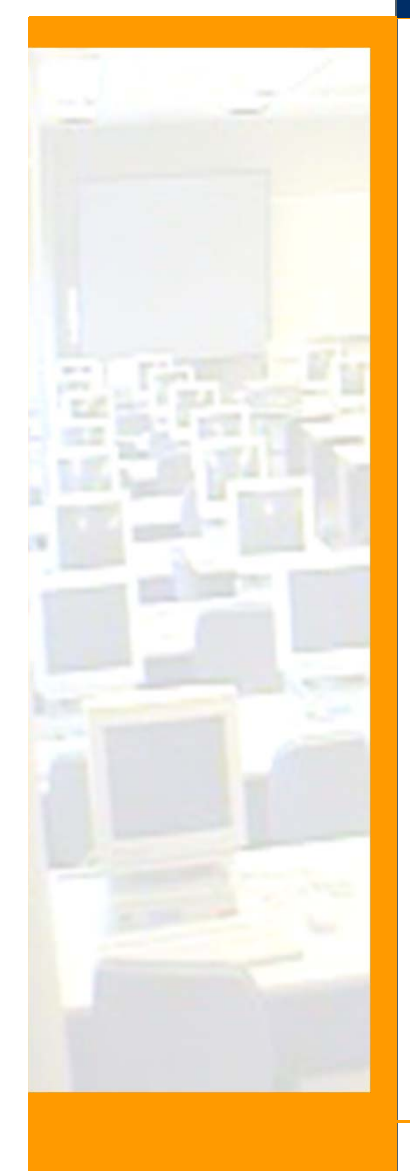

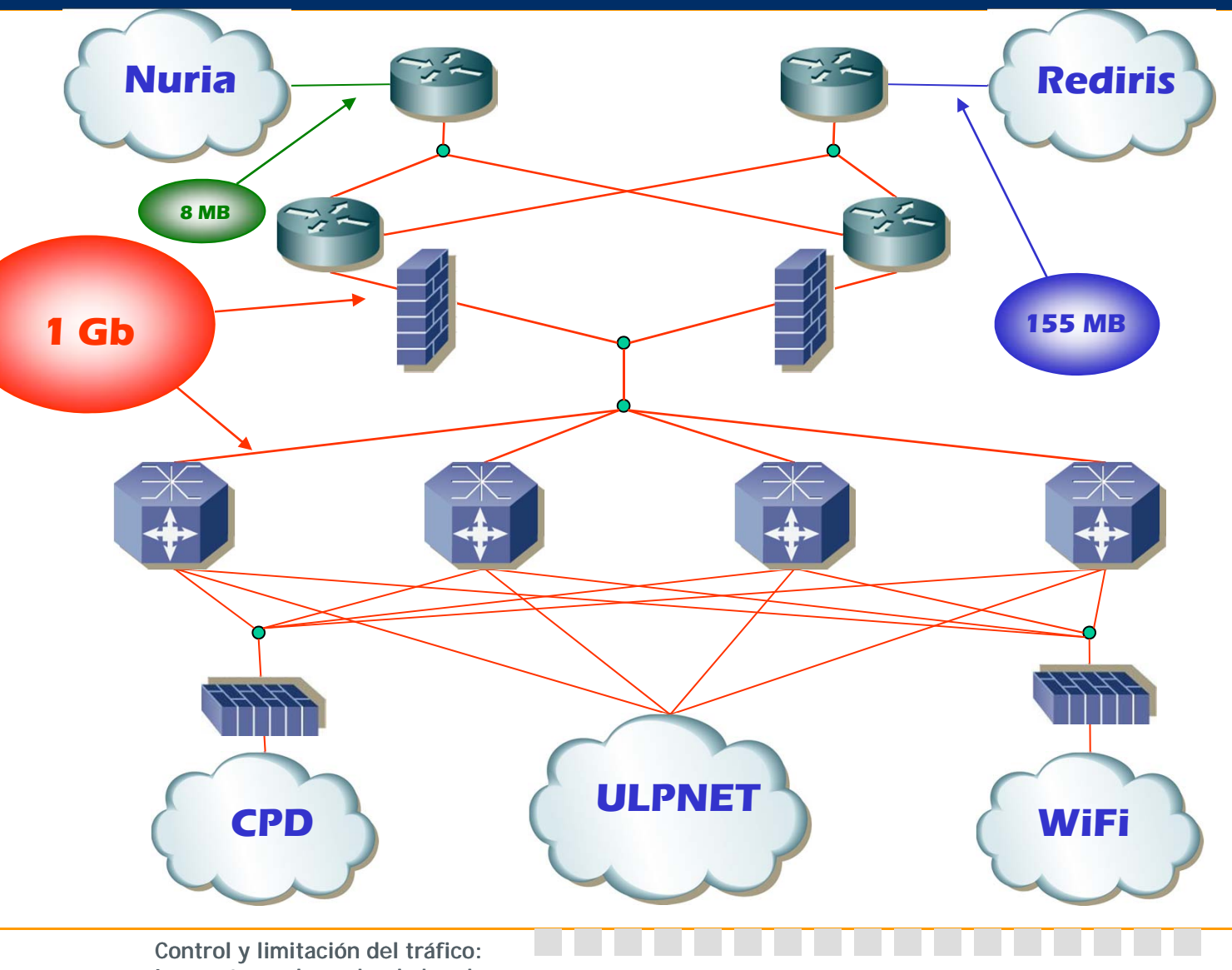

**Los gestores de ancho de banda Subdirección de Sistemas**

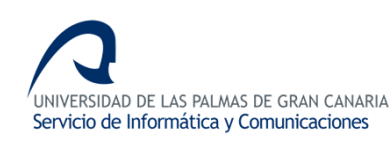

#### La ULPnet

Más de 30 servidores: $\triangleright$  Web institucional Correo electrónico BBDD Corporativa Automatrícula

> Más de 4000 equipos: PDI y PAS Aulas y laboratorios Institutos de Investigación

**CAPPER WIFINDING CONFIDENTIAL CONFIDENTIAL CONFIDENTIAL CONFIDENTIAL CONFIDENTIAL CONFIDENTIAL CONFIDENTIAL CONFIDENTIAL CONFIDENTIAL CONFIDENTIAL CONFIDENTIAL CONFIDENTIAL CONFIDENTIAL CONFIDENTIAL CONFIDENTIAL CONFIDENT** 

H

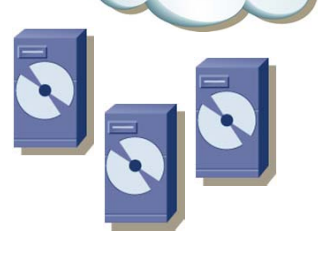

Más de 100 conexiones diarias: Cafeterías y salas comunes  $\triangleright$  Biblioteca Universitaria Institutos de Investigación Zonas exteriores

**ULPNET**

**Rediris**

**Internet**

#### ¿Y todo esto "cabe" en 155 Mb?

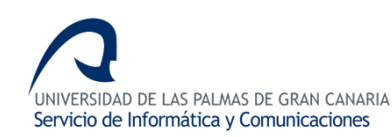

#### Gestores de ancho de banda

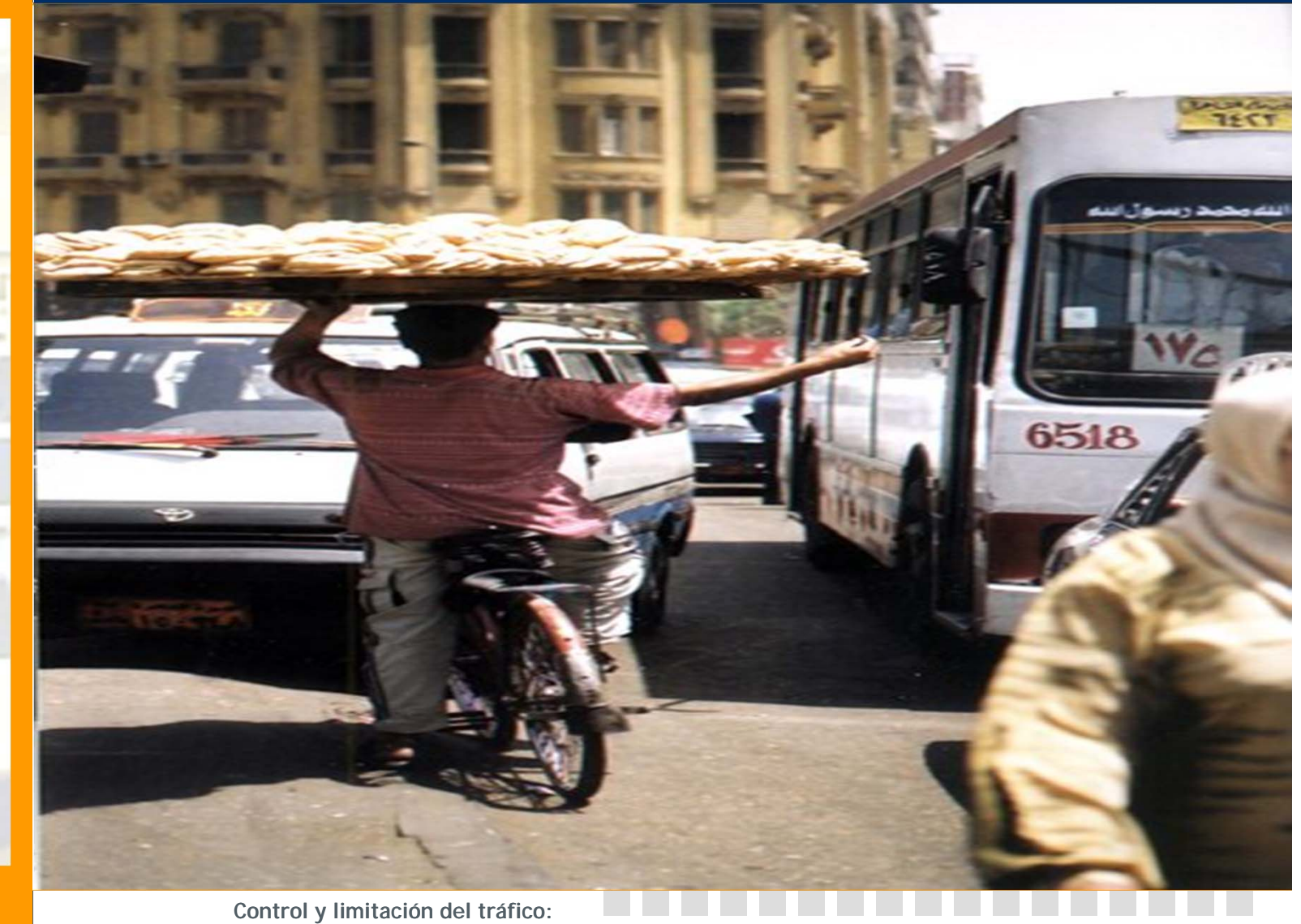

**Los gestores de ancho de banda Subdirección de Sistemas**

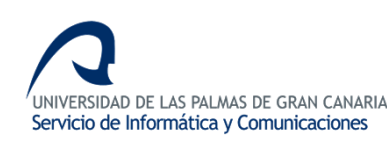

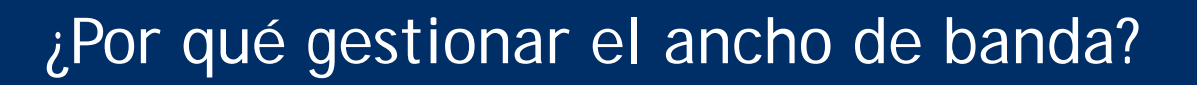

- **Garantizar el acceso externo a los servicios**
- **Garantizar la conectividad y velocidad al exterior**
- **Priorizar el tráfico "productivo" frente al indeseado**
- **Evitar el abuso de unos pocos**
- **Controlar el P2P**

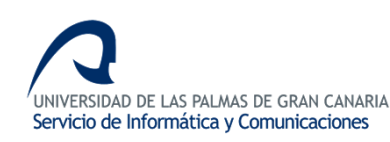

#### ¿Cómo gestionar el ancho de banda?

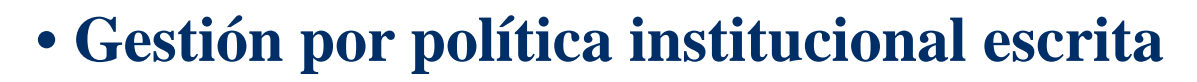

- $\triangleright$ Sin medidas de control  $\blacktriangleright$  Permanente cambio de puertos  $\blacktriangleright$ Complejidad de gestión  $B = 1$  $\mathcal{L}$  Complete de de gestión de gestión de gestión de gestión de gestión de gestión de gestión de gestión de gestión de gestión de gestión de gestión de gestión de gestión de gestión de gestión de gestión de gestión de Alta carga en routers de salida
- •Infraestructura compleja **Calidade de servicio (QS)** Límite de tamaño de descarga
- Priorización de tráficoGestión sencilla y dedicada

**belados a tráfico no productivo d** (rate limiting) **Example Juan de gestion btas de ancho de banda** 

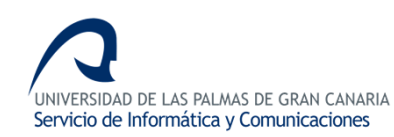

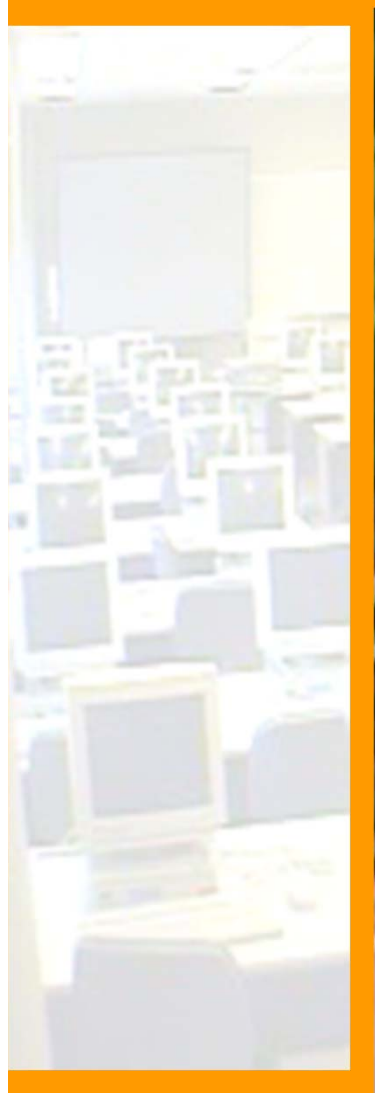

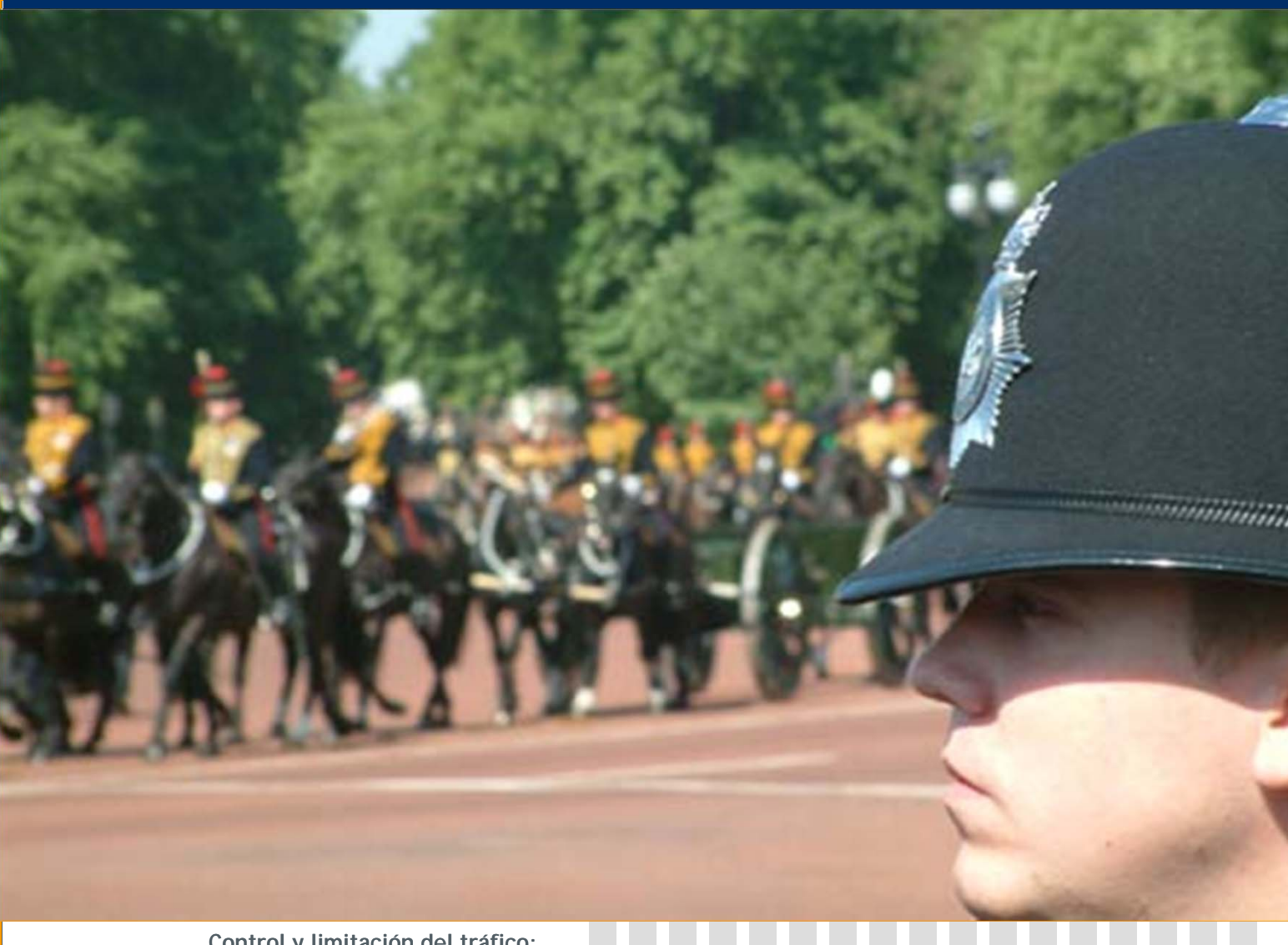

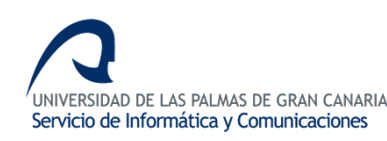

- **Allot NetEnforcer AC-1010**
	- •**Gestiona hasta 1Gbps de entrada y salida**
	- •**Establecimiento de políticas por tráfico, IP, VLAN, etc.**
	- •**Garantía de ancho de banda por flujo de datos**
	- •**Hasta 10 niveles de prioridad por VC/Pipe**

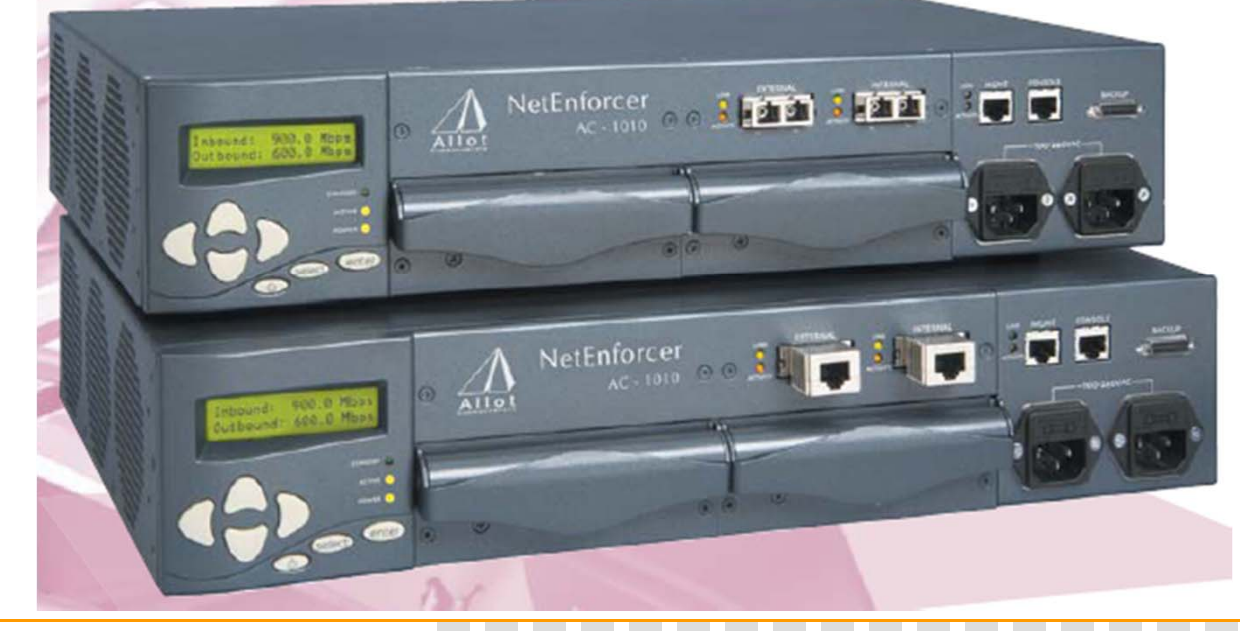

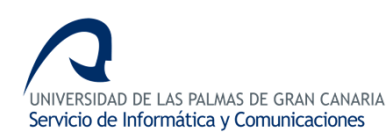

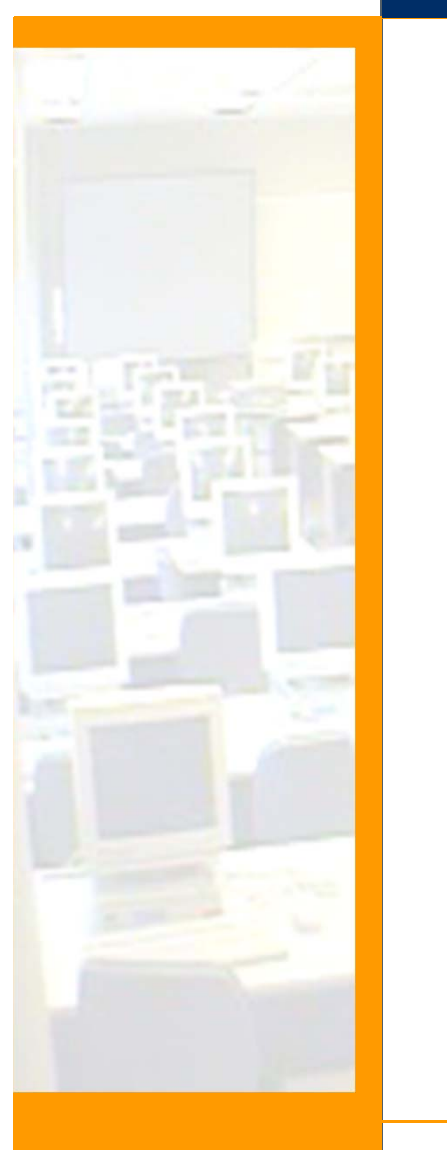

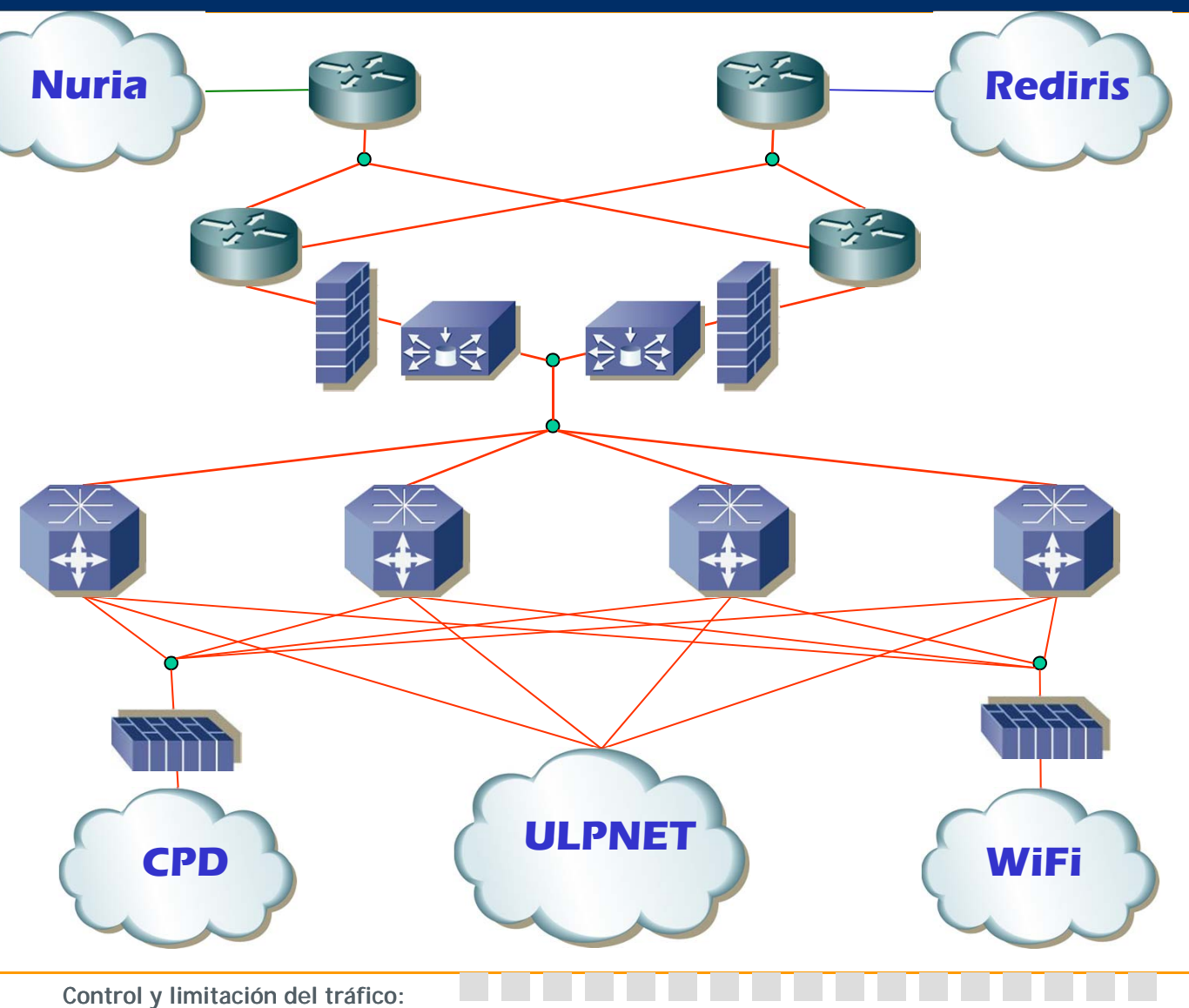

**Los gestores de ancho de banda Subdirección de Sistemas**

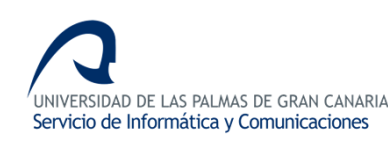

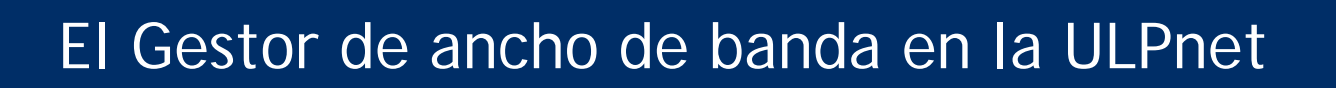

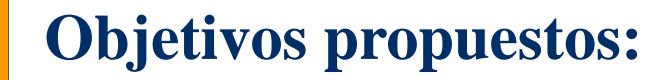

- •**Limitación de aplicaciones P2P**
- •**Limitación de 8 MB máximo por IP privada**
- •**Garantización del tráfico multicast (Opera Oberta)**
- •**Monitorización constante**

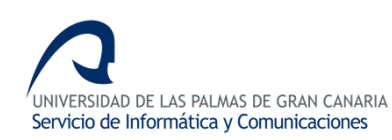

**Inbound Traffic** 

For Day: 09/06/2005

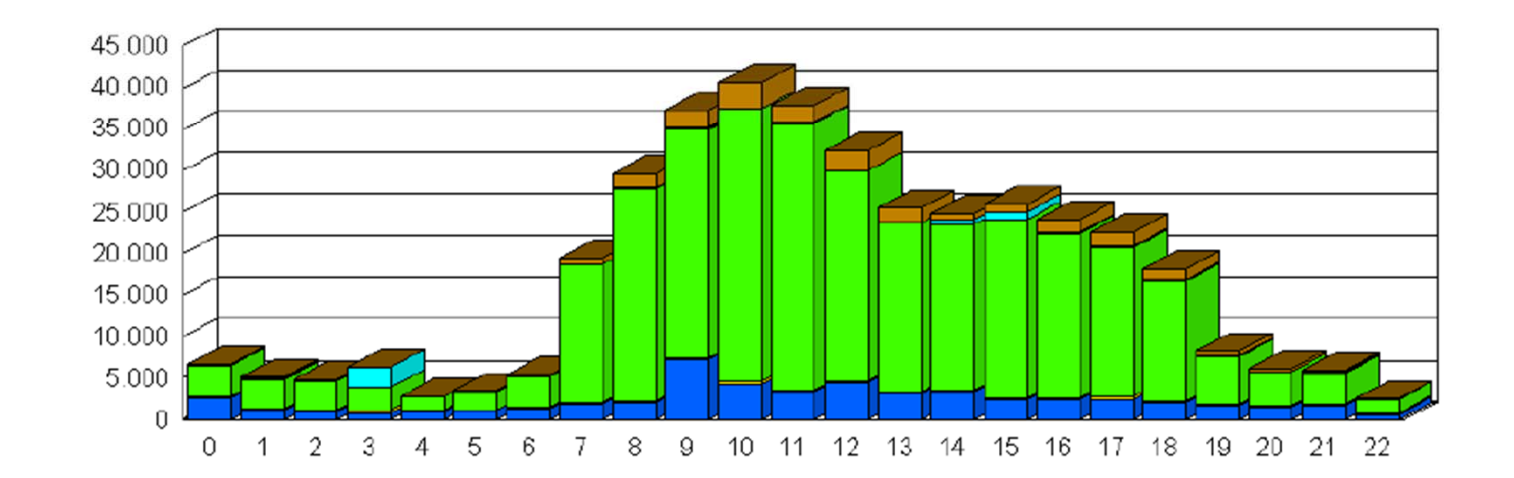

**Control y limitación del tráfico: Los gestores de ancho de banda Subdirección de Sistemas**

Kbps

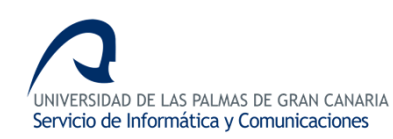

**Outbound Traffic** 

For Day: 09/06/2005

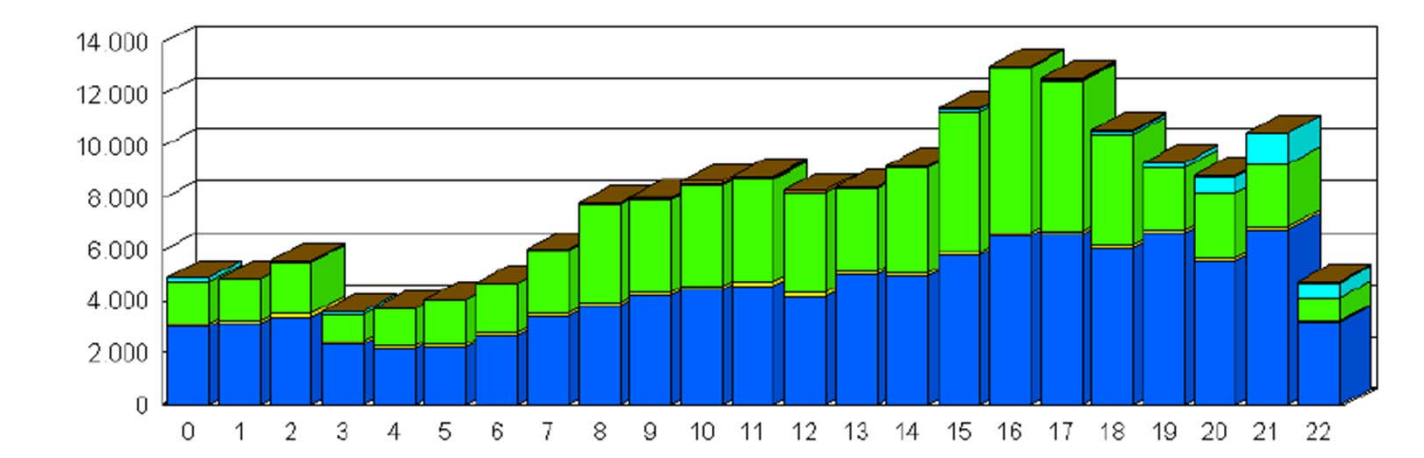

Kbps

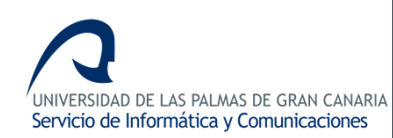

For Day: 09/06/2005

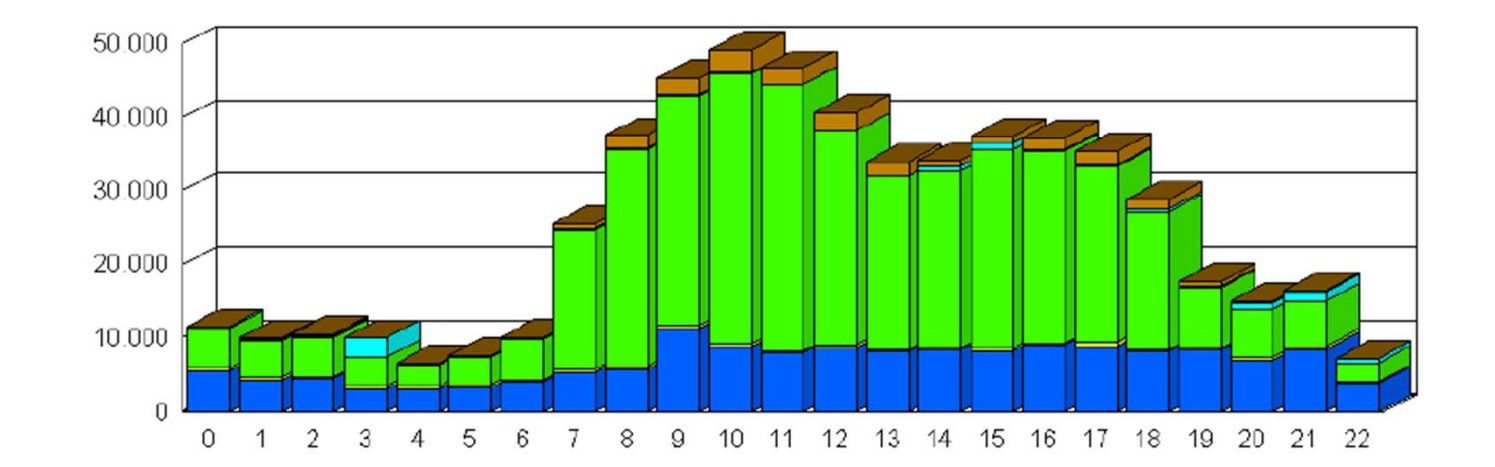

**Control y limitación del tráfico: Los gestores de ancho de banda Subdirección de Sistemas**

Kbps

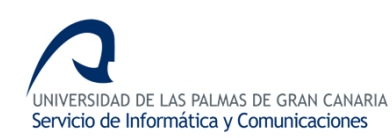

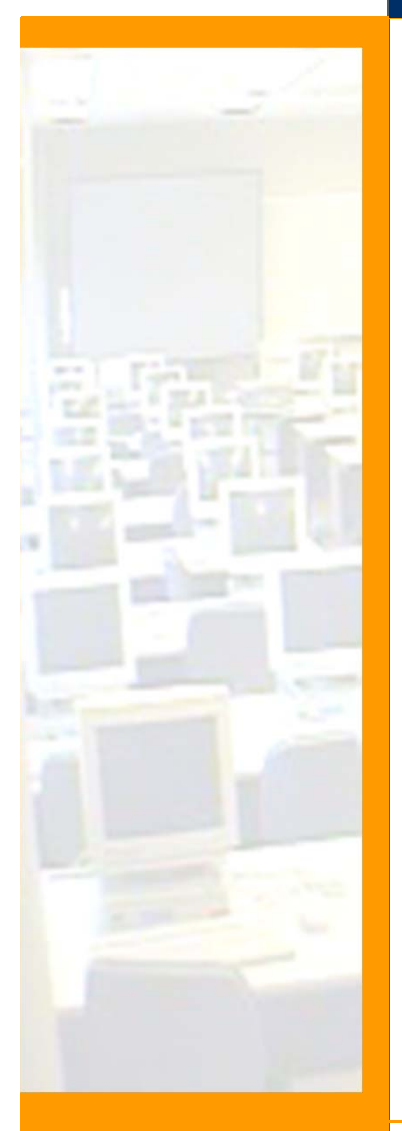

#### **Total Traffic**

For Day: 09/06/2005

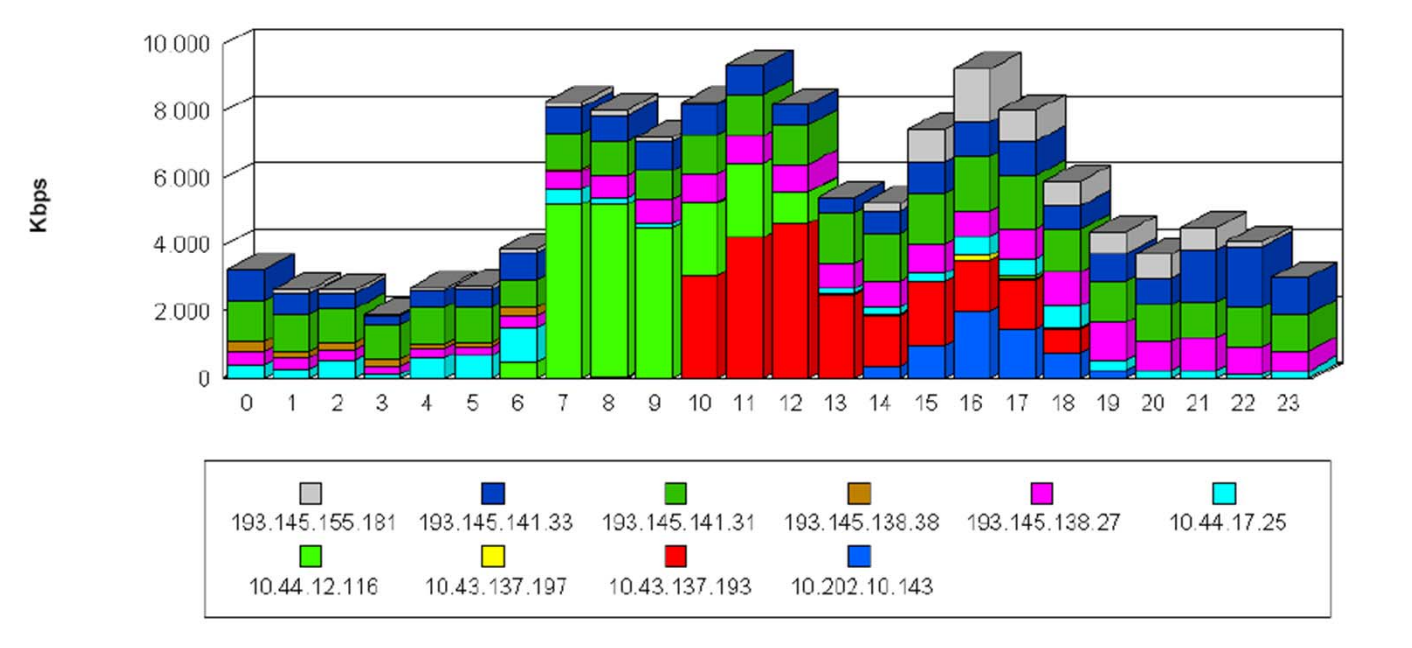

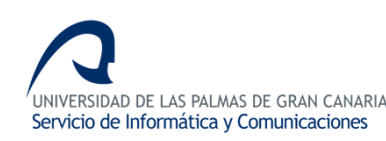

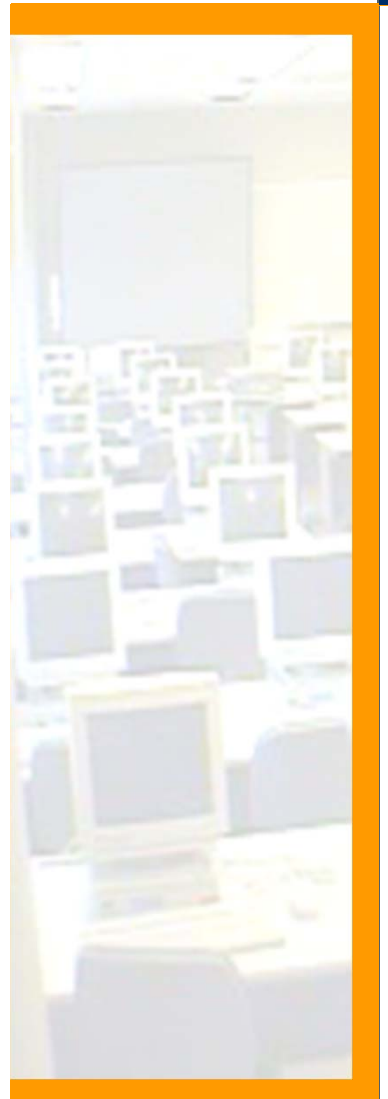

#### **Objetivos logrados:**

- •**Garantizar el acceso a los servicios corporativos**
- •**Optimizar la velocidad de acceso de los clientes**
- •**Garantizar el acceso a recursos externos de alta demanda de ancho de banda(Opera Oberta)**
- •**Control del P2P**
- •**Monitorización del tráfico**

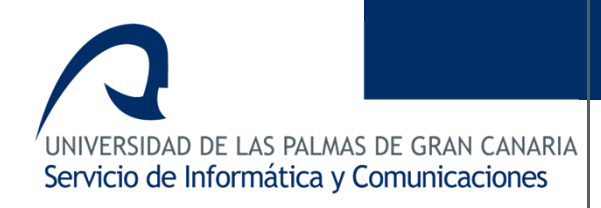

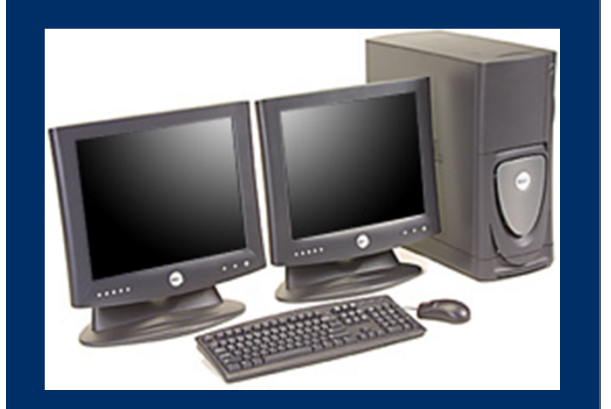

Para obtener más información <sup>o</sup> para aclarar cualquier pregunta que se les pueda plantear, no duden en ponerse en contacto con:

José Miguel Santana Melián jmsantana@pas.ulpgc.es

**Control y limitación del tráfico** Los gestores de ancho de banda

Subdirección de Sistemas

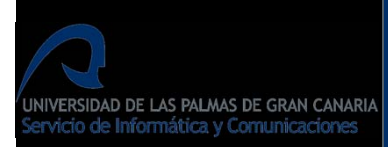

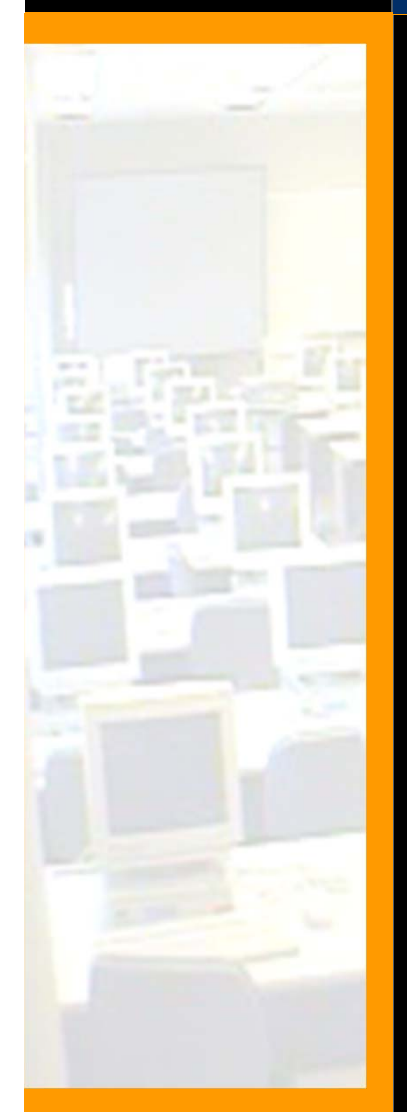

**Control y limitación del tráfico: Los gestores de ancho de banda Subdirección de Sistemas**

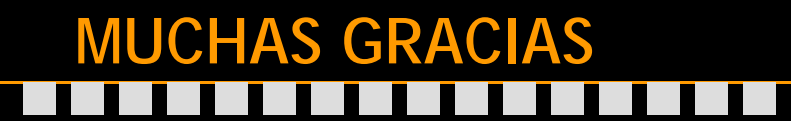

 $\mathcal{L}(\mathcal{A})$